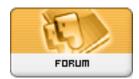

Forum: HM General Chit Chat

**Topic: DAZ Folder Issues Subject: DAZ Folder Issues**Posted by: Dark Wanderer
Posted on: 2010/1/27 23:17:08

I have just organized a set of folders of all my DAZ content, How do I get DAZ to recognize this new set of folders when it is running? What setting would I need to use?